**Bezirks Blätter** 

**Bezirksblatt Korneuburg 12-06-2019**  Seite: **24**  Land: **Österreich**  Region: **Niederösterreich** 

Auflage: **41.774**  Reichweite: Artikelfläche: **1711 7 mm2**  Skalierung: **100%**  Artikelwerbewert: **766.84** 

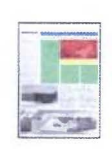

## **Mit der ,,App'' nach Stockerau**

Nach monatelanger Arbeit hat die Stadtgemeinde nun eine neue Homepage

STOCKERAU (sz). .Wir haben bereits im Herbst damit ange· fangen. Es war einfach dringend notwendig, die Homepage unsc· rer Stadt zu überarbeiten, modcr· ner und benutzerfreundlicher zu machen", erzählt Stadtamtsdi· rektorin Maria Andrea Riedler. Gemeinsam mit dem IFfcam der Stadtgemeinde - Thomas Bayerl, Maximilian Klein und Roland Schokolitsch - tüftelte sie und das Ergebnis kann sich sehen lassen. Auch Bürgermeisterin Andrea Völkl zeigt sich be· geistert.

Umgesetzt wurde die neue Homepage mit der Firma gemdat. .,Das neue Design ist markant, klar und übersichtlich", stellt gcmdat·Geschäflsführcr Johan· nes Broschck fest. So findet rnan auf der Startseite vier Hauptpunkte, die ins weitere Menil führen. Ebenso wird der Blick auf News-Beiträge gelenkt und es gibt Infos zu den Festspielen. Pe·

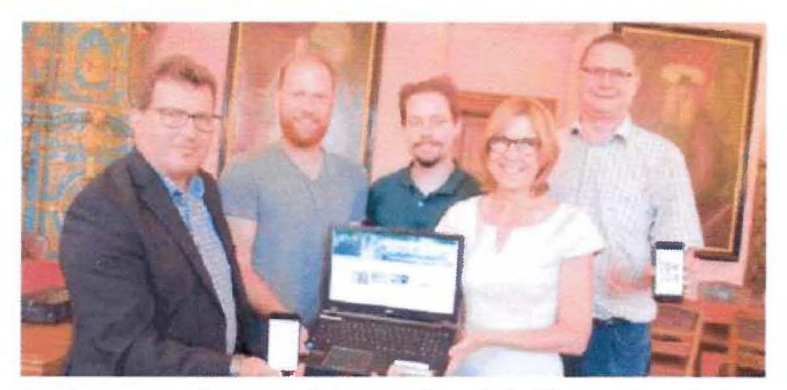

**Stockerau goes Internet:** Johannes Broschek, Thomas Bayer!. Ma· ximilian Klein, Andrea Völkl und Roland Schokolitsch. 'sono Schot:

gelständcn, Müllterminen, Wahl· ergebnisscn und vieles mehr.

"Die beste Neuerung ist, dass die Homepage dank sogenanntem Rcsponsivc Design jetzt auch auf dem Smartphone gut zu benutzen ist", erklärt Bayerl. Firmen, Vereine und Co. können sich ebenso auf der Homepage präsentieren, etwa Events online stellen. "Jeder eingegebene Beitrag wird aber von uns kontrolliert und wir entscheiden dann. was online geht und was nicht", so Bayer!. Zusätzlich ist Stocker· au jetzt auch über die Gem2Go· App "erreichbar". Auch dort gibt es alle Infos. schnell und praktisch per Handy abrufbar. "Und wer auf Urlaub ist. kann in der App einfach auf eine andere Ge mcinde umschalten und sich so über den Urlaubsort inforrnie· ren". erklärt Broschck.

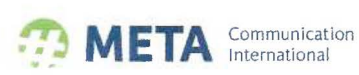